**Photoshop 2021 (Version 22.0.1) Activation [32|64bit]**

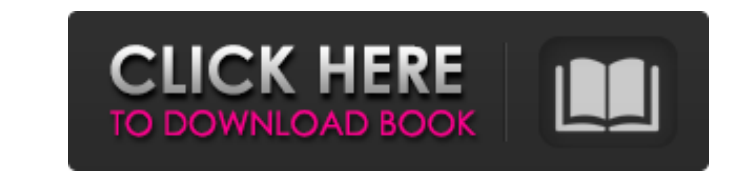

 $1/4$ 

# **Photoshop 2021 (Version 22.0.1) Crack+ With Serial Key Free Download**

Applying layer masks When you're finished making modifications to the layer mask, you can save time by starting your next project. Click the Save Layer Mask button on the Options bar. Photoshop prompts you to save the laye look something like Figure 8-12. FIGURE 8-12: Type a name for this layer mask image. The layer mask is still selected - so you can click OK to save the new, selected mask to disk and close the image. After you save a layer the three options on the Options bar, as shown in Figure 8-13. The first option

# **Photoshop 2021 (Version 22.0.1)**

Though their featureset is very similar, Elements is a bit easier to use, especially if you're new to photo editing. Today, we'll be looking at all the different ways you can use Photoshop Elements to create better images. creating completely new works of art. But before we begin, let's take a quick look at what Photoshop Elements 12 offers. What is Photoshop Elements 12? We'll be looking at all the tools that Elements has to offer and we'll to the next section. But if you're looking for detailed information on how you can use Photoshop Elements to improve your images, then we'll be moving on to the next section. If you want to learn Photoshop by the time you Elements 12: Exporting Images As mentioned in this tutorial, whenever you open an image in Photoshop Elements, you'll see that you have a common set of options. These options are often used for re-shading and the like but by the 'Keep' or 'Replace' buttons and read through the drop-down boxes of each option. This tutorial won't be covering the different options here but you can see the images above and below. Keep in mind that once an image can make a copy of the image, open a new image and try to edit it or you can let Elements do its thing. The first option is by clicking the 'Keep' button of the menu. This will create a copy of the image with all the optio time you open an image in Elements, the image will automatically be opened with the same options that were set last time you opened the image. This is called 'remembering.' If you open 388ed7b0c7

 $2/4$ 

# **Photoshop 2021 (Version 22.0.1) With Full Keygen Free Download**

A computerized text dependency analysis system. A system is described for the evaluation and interpretation of textual material at the sentence level. The system is based on a corpus of texts in the form of computerized te each text into sentence-based hypertexts, which are displayed in order of frequency. Each hypertext contains a number of links to other hypertexts and/or to the texts that form the basis of the sentence, arranged along a t frequency analysis, in order to obtain the related sentences and hypertexts. Examples of the system's output are presented, together with some early results. Meet The Broncos' Rookie Foreshadowing Their Future The NFL Draf draft are usually the big-name talents who will usher their franchises into the future, and ultimately lead them to a championship. But at the same time, the draft is often about turning the corner on the old guard. A new of players who will be shining stars for decades to come. In Denver, the Broncos could be seeing that future in the form of first-round pick Paxton Lynch. Not only is he a hard-working quarterback who has already shown he engineered the greatest comeback in the history of the game, against the eventual Super Bowl champion Panthers. Lynch's presence on the draft board has many pointing to the Broncos as being a team that will look to him to Osweiler could be remembered as players who helped their respective franchises to their lone championships, Lynch might very well be remembered as a player who has helped the Broncos take their first step forward. A Rookie himself known as the consummate leader during his time at Memphis. He has helped his teammates as well as his coaches at Memphis, knowing that taking a lesson or two from the veteran quarterbacks helped his team compete ag factors in why

Q: Spring.NET Transaction Management Issues I use Spring.NET framework for developing my ASP.NET MVC website. I encountered problem with handling transactions. Here is my flow: Thread A: public ActionResult Update() { // s in repository //... return Content(model); } Thread B: public ActionResult Update(Model m) { var repo = new Repository(); var tx = repo.Save(m); // package com.haroldadmin.moonshot.scaffolding.android import android.conten android.content.pm.ActivityInfo import android.os.Bundle import android.support.v4.app.AlertDialog import android.view.View import android.view.ViewGroup import android.widget.Toast import android.view.WindowManager import kotlinx.android.synthetic.main.activity\_loading\_progress.view.\* internal class LoadingProgressView : AppCompatDialog { @JvmField var loadingProgress: FrameLayout? = null

 $3/4$ 

#### **What's New In?**

### **System Requirements For Photoshop 2021 (Version 22.0.1):**

Xbox One X Steam Overclocked Console: \$15 Overclocked Console Expansion Boards: \$10-\$15 Minimum 1GB Video Memory or 256MB graphics memory. 5 Bandwidth Ports 2 Peripheral Ports USB 3.0 Hard Drive: 25GB or greater OS: 8.1 Co Collection: All games available on Xbox 360.

<https://ssmecanics.com/photoshop-cc-2019-crack-activator-free-download-2022-latest/> [https://www.immobiliarelamaison.eu/wp-content/uploads/2022/07/Adobe\\_Photoshop\\_2021\\_Version\\_225.pdf](https://www.immobiliarelamaison.eu/wp-content/uploads/2022/07/Adobe_Photoshop_2021_Version_225.pdf) [https://mandarinrecruitment.com/system/files/webform/photoshop-cs5\\_3.pdf](https://mandarinrecruitment.com/system/files/webform/photoshop-cs5_3.pdf) [https://www.aveke.fr/wp-content/uploads/2022/07/Adobe\\_Photoshop\\_2022\\_Serial\\_Number\\_Full\\_Torrent\\_X64.pdf](https://www.aveke.fr/wp-content/uploads/2022/07/Adobe_Photoshop_2022_Serial_Number_Full_Torrent_X64.pdf) <http://monkeyforestubud.id/?p=6664> <http://www.ressn.com/photoshop-2021-version-22-4-serial-key-download/> <https://www.cakeresume.com/portfolios/photoshop-2022-version-23-1-patch-full-version> <https://www.ienergizerbpo.com/sites/default/files/webform/folela244.pdf> <https://rwix.ru/photoshop-2021-version-22-2.html> <http://cyclades.in/en/?p=90517> <https://conexkw.com/2022/07/05/adobe-photoshop-express-crack-keygen-with-serial-number-free-license-key-for-windows-2022/> <https://khaosod.us/classified/advert/photoshop-cc-2014-with-full-keygen-for-pc-latest/> <http://goodidea.altervista.org/advert/photoshop-cc-2014-mem-patch-registration-code/> <https://www.puremeditation.org/2022/07/05/photoshop-2021-version-22-2-universal-keygen-mac-win-latest/> <https://portalnix.com/adobe-photoshop-cc-2014-keygen-only-pc-windows/> [http://sourceofhealth.net/wp-content/uploads/2022/07/Adobe\\_Photoshop\\_CS4.pdf](http://sourceofhealth.net/wp-content/uploads/2022/07/Adobe_Photoshop_CS4.pdf) [https://www.rosesebastian.com/wp-content/uploads/2022/07/Photoshop\\_2021\\_Version\\_2242.pdf](https://www.rosesebastian.com/wp-content/uploads/2022/07/Photoshop_2021_Version_2242.pdf) <https://ezellohub.com/adobe-photoshop-2021-version-22-4-torrent-activation-code-april-2022/> <https://alumbramkt.com/photoshop-2022-version-23-0-1-crack-exe-file-free-registration-code-for-windows/> [https://mercatoposto.com/wp-content/uploads/2022/07/Photoshop\\_2021\\_Version\\_2211\\_Crack\\_With\\_Serial\\_Number\\_\\_MacWin.pdf](https://mercatoposto.com/wp-content/uploads/2022/07/Photoshop_2021_Version_2211_Crack_With_Serial_Number__MacWin.pdf) <http://www.louxiran.com/photoshop-keygen-exe-mac-win-april-2022/> [https://www.mil-spec-industries.com/system/files/webform/Photoshop-2021-Version-223\\_17.pdf](https://www.mil-spec-industries.com/system/files/webform/Photoshop-2021-Version-223_17.pdf) <http://www.360sport.it/advert/adobe-photoshop-2020-crack-patch-activation-key-download-mac-win-latest-2022/> <https://doclegno.it/sites/default/files/webform/olysmah601.pdf> [https://isadistribution.us/wp-content/uploads/2022/07/Photoshop\\_2021\\_Version\\_2242\\_Product\\_Key\\_\\_\\_Keygen\\_Full\\_Version\\_Free.pdf](https://isadistribution.us/wp-content/uploads/2022/07/Photoshop_2021_Version_2242_Product_Key___Keygen_Full_Version_Free.pdf) <http://stv.az/?p=14933> <https://ventanasantiruido.info/2022/07/05/adobe-photoshop-2021-version-22-3-1-full-license-keygen-for-lifetime-free/> <http://www.b3llaphotographyblog.com/adobe-photoshop-cs3-crack-serial-number-download/> [https://www.kitteryme.gov/sites/g/files/vyhlif3316/f/uploads/appointment\\_application\\_for\\_town\\_boards\\_-\\_january\\_2021-\\_fillable.pdf](https://www.kitteryme.gov/sites/g/files/vyhlif3316/f/uploads/appointment_application_for_town_boards_-_january_2021-_fillable.pdf) <https://riosessions.com/web/adobe-photoshop-2021-version-22-0-0-universal-keygen-free-license-key-for-windows/4025/>